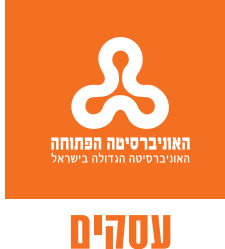

## בוגר האו"פ, בן 25 - ומנכ"ל חברה

ניצן זיו: "כמנכ"ל של חברת היי-עק צעירה, המונה כמה עשרות עובדים, שיותר ממחציתם הם בוגרי האוניברסיטה הפתוחה. אני יכול לומר בבירור. כי ניתו להבחין בעבודתם בתוצאות שיטת הלימוד המיוחדת הנהוגה באו"פ. כך גם ביכולתם של עובדים אלה לחקור בכוחות עצמם תחומים חדשים בזמן קצר -וגם במה שנוגע להתמדה ולהשקעה"

> נציג הבוגרים בטקס הענקת התארים אביב 2005, ניצן זיו, הוא בוגר תואר ראשון במדעי המחשב, בן 25, המייסד והמנכ״ל של חברה לאבטחת מידע, ששמה RawAnalysis, המעסיקה עשרות עובדים. ואלה הדברים שהוא אמר רווקה<sup>.</sup>

> ״בשנת 1998. לפני שהתחלתי את לימודי באוניברסיטה הפתוחה. בתקופת ״הבועה הגדולה״ של ההיי-טק. היתה תחושה שחבל ל״בזבז״ את הזמן בלימודי תואר אקדמי, שהרי כל מי שאוהב מחשבים יכול היה למצוא עבודה בקלות ובמשכורת מכובדת לכל הדעות.

בשנת 1999, במהלך שירותי הצבאי, חבריי שעבדו עמי כאזרחים, שכנעו אותי שתואר זה תמיד דבר טוב, וכדאי להתחיל ללמוד אותו כמה שיותר מוקדם. כר התחלתי באותה שנה את לימודיי באוניברסיטה הפתוחה, תוך כדי שירותי הצבאי. לימודים אלה התאפשרו אך ורק בזכות מסגרת הלימודים המאוד מיוחדת של האוניברסיטה  $50000$ 

השנים חלפו, וכמו שכתוב בשיר - סופו של כל בלון להתפוצץ כך התנפצה בשנת 2001 בועת ההיי-טק. כל מי שדגלו עדיין בתיאוריה של "למה לבזבז את הזמן בלימודי תואר?", נאלצו פתאום להתחיל לימודי תואר בכדי לחזור ולנסות להתברג בעולם ההיי-טק. בזכות שיטת הלימוד המיוחדת של האוניברסיטה הפתוחה, לומדים הבוגרים במהלר הסמסטרים כיצד ללמוד לבד ובזמו קצר חומר חדש. לשם כך, דרושות תכונות מאוד מיוחדות המאפיינות את הבוגרים, כגון: משמעת עצמית גבוהה, יכולת ניהול זמן, נחישות והתמדה. תכונות חשובות אלה, שמקבלי התואר היום ניחנו בהם, מקנות לבוגרים ערך רב - לא פחות מהידע הפורמאלי הנרכש במהלך הלימודים. שילובן של תכונות אלו עם הידע הפורמאלי, מהווה את המקפצה האידיאלית להשתלבות בשוק התחרותי של היום.

לימודי התואר היוו עבורי את המקפצה שהייתי זקוק לה לכניסה לתור עולם ההיי-טק. שכידוע מוצף היום בעשרות אלפי אנשים, וכמו בכל שוק מוצף, נוצרת תחרות על מקומות העבודה. הלימודים, במסגרת הגמישה של האוניברסיטה הפתוחה. אפשרו לי לשלב לימודים והתפתחות מקצועית וניהולית בעבודה, ולקבל תפקידים ניהוליים, כגון ניהול פרוייקטים. עם סיום לימודי התואר הראשוו. המשכתי ללימודי M.B.A בטכניוו. יחד עם עוד מספר בוגרי האוניברסיטה הפתוחה, שם נוכחתי לדעת

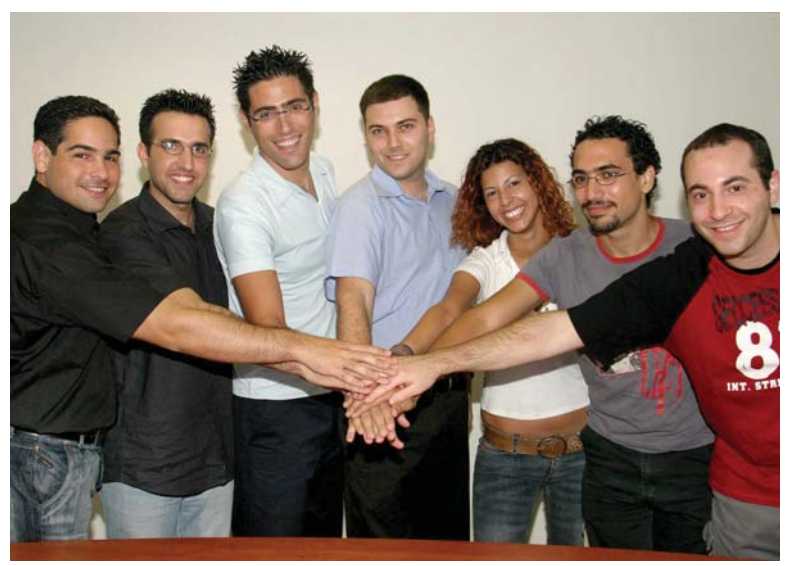

ניצן זיו (במרכז) עם צוות עובדים בוגרי האו"פ

רכשנו כאן ידע ודעת. הרחבנו אופקים, רכשנו כלים מהצועיים וקיבלנו הכשרה כיצד להתמודד עם אתגרי החיים. ערכם של נכסים אלה לא יסולא  $T<sub>1</sub>$ 

כמה נחשבים הלימודים במוסד אקדמי ידוע כאוניברסיטה הפתוחה.

כיום, כיזם ומנכ״ל של חברת היי-טק צעירה, המונה כמה עשרות עובדים, שיותר ממחציתם הם בוגרי האוניברסיטה הפתוחה. אני יכול לומר בבירור. כי ניתו להבחיו בעבודתם בתוצאות שיטת הלימוד המיוחדת הנהוגה באו״פ. זאת, גם ביכולתם של עובדים אלה לחקור בכוחות עצמם תחומים חדשים בזמן קצר וגם במה שנוגע להתמדה ולהשקעה. למקבלי התואר של היום, ברצוני לצטט את א. א. מילן: ברגע שגילית איזו מכפות הרגליים היא הכף הימנית, כבר אין לך הרבה התלבטויות בקשר למי מהן היא הכף השמאלית. ואז נותרת הבעיה - באיזו מהן להתחיל לצעוד... אנחנו יכולים עכשיו להתחיל לצעוד והצעד הראשון שנעשה הוא כולו פרי החלטתנו. הנכסים שרכשנו באוניברסיטה הפתוחה ישרתו אותנו כל חיינו. רכשנו כאן ידע ודעת, הרחבנו אופקים, רכשנו כלים מקצועיים וקיבלנו הכשרה כיצד להתמודד עם אתגרי החיים. ערכם של נכסים אלה לא יסולא בפז, ואני משוכנע שהבוגרים של היום שותפים אתי בהבעת תודה מקרב לב לאוניברסיטה הפתוחה ולכל חררי החגל ווולה וול רל חה ווולחדנו רה. תודה רבה ממחזור 2004." &